# **TERMINAL CONTROL FACILITY**

# **WHY AN AUDITING AND MONITORING CAPABILITY?**

Every organization has auditing rules that may require the reconstruction of individuals' activities on their terminals. To meet auditing requirements, security personnel and auditors need to pinpoint exactly what has happened, and who has done it.

# **WHY TERMINAL CONTROL FACILITY?**

Terminal Control Facility (TCF) gives systems managers and auditors complete control of their HP NonStop™ Server. An auditing and monitoring system, TCF logs all user activities that occur on the platform. Appropriate personnel can decide how much information to save to meet their auditing and security requirements.

TCF works as an intermediary between the terminals and workstations and the NonStop Server's command interpreter, Tandem Advanced Command Language (TACL). It surveys and logs all communication between the terminal/ user and the command interpreter.

## **SIMPLE-TO-CONFIGURE MONITOR**

The TCF monitor is the heart of TCF. Despite its complexity as a program, TCF is extremely easy to configure. The user simply starts the program and names the TCF process, and can then take advantage of:

- **Device type emulation**
- NonStop process with primary and backup CPU
- Log file setup
- Default user profile setup
- Block mode, system messages, null responses, response times, maximum response lines, Autologoff, hometerm emulation
- Exclude text e.g., password

# **TCF'S RICH FEATURES AND FUNCTIONALITY**

Based on a non-intrusive process, TCF provides a cost-effective solution because it delivers only the functionality needed to monitor and audit the systems, and is priced per NSK node.

## **Real time terminal surveillance**

Security officers can use TCF to monitor who is logged on, and I/O to and from the terminal.

#### $\blacktriangledown$ **On-demand sessions**

Security and auditing personnel can monitor on-demand sessions created via TCP/IP or static terminals, such as the Pathway Terminal or permanently defined TACL terminals.

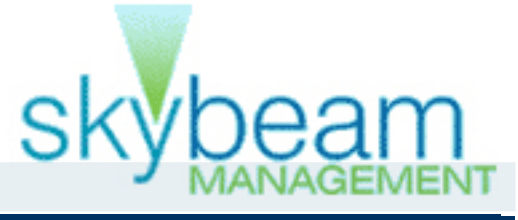

#### **Static sessions**

 $\blacktriangledown$ 

TCF also makes it easy to control and monitor static terminals, such as the Pathway Terminal or permanently defined TACL terminals.

## **Terminal operations**

TCF handles start and abort, as well as forced Autologoff of terminals.

## **Logging user activities**

User activity is logged by following a defined user profile. This capability is important to NonStop Server users who are responsible to data processing departments. It is equally important to security officers and auditors, enabling them to prove exactly what has been accomplished after a user logs on.

#### **Autologoff inactive terminals**

The terminals can be defined to the individual user level or group level and forced to Autologoff depending on the auditing requirements.

#### **Broadcast**

 $\blacktriangledown$ 

 $\blacktriangledown$ 

Systems managers can broadcast messages between specific users or terminals.

#### **Hometerm emulation**

This feature allows applications that use terminal or console devices for event and error message reporting to be logged to TCF, with the option of logging those messages as EMS events. The TCF monitor emulates various physical devices, such as the Tandem 6530 console.

#### **Reports**

Various reports can be produced including users, terminals, time, commands, and responses — using the TCF log files.

## **On-line log file browse**

TCF makes it possible for auditing personnel to review TCF logs on-line. As a result, they can see what users are doing on the NonStop Server in real time, rather than printing reports to identify what is occurring on the system.

# **HOW TCF WORKS**

#### User:

- Logs on
- Opens directory
- Opens billing application
- Deletes file
- Moves file to another directory
- Closes billing application
- Logs off

#### TCF records:

- Date/time
- User name
- Terminal name
- Subsystems and programs the user is using
- User commands
- Program and subsystem responses

# **CONTACT US**

## *For more information about our Terminal Control Facility please contact:*

#### **Skybeam Management**

823 Salisbury House 29 Finsbury Circus London EC2M 5QQ, UK

[www.SKYBEAM.biz](http://www.skybeam.biz)

#### **Support**

support@skybeam.biz Phone: +1 877 731 0114 Fax: +44 808 208 3500

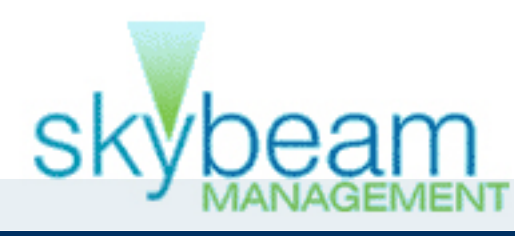